### Pendulum: A Tale of Two Terms (A Simulation)

# 1 Introduction

l

This analog computer simulation will compute and display the angular position of a simple pendulum by replacing a sine function with the two-term, Taylor series expansion,  $sin(\theta) \cong \theta - \theta^3/3!$  The period of oscillation will be obtained from the oscilloscope display (see figure 3). It is assumed that the reader is familiar with the differential equation governing the angular displacement for this pendulum. Although air resistance will be ignored for this application, it will be included in the future. Stay tuned!

## 2 Mathematical modeling

Starting with the simple pendulum equation,

$$
\ddot{\theta} = -g/L \sin(\theta),
$$

replacing sin( $\theta$ ) with  $\theta - \theta^3/3!$  instead of the 'usual'  $\theta$ , setting g/L = 1 for simplicity, and omitting units for clarity,

$$
\ddot{\theta} = -(\theta - \theta^3/3!)
$$

Including the cubic expression, a wider swing for the pendulum is permitted as demonstrated below:

Letting  $\theta = \pi/4$  (or 45<sup>o</sup>),

 $\pi/4 - (\pi/4)^3/3! \approx 0.705$  and  $\sin(\pi/4) = \sqrt{(2)/2} \approx 0.707$ . Thus,

 $0.705 \approx 0.707$ , which is close enough!  $\odot$ 

However, if just  $\theta$  were used,

 $\pi/4 \approx 0.785$  and  $\sin(\pi/4) \approx 0.707$ 

 $0.785 \neq 0.707$ , which is not close enough!

Returning to the differential equation and including initial conditions,

$$
\ddot{\theta} = -(\theta - \theta^3/3!) = -\theta + \theta^3/3!
$$
 with  $\dot{\theta}(0) = 0$  and  $\theta(0) = \pi/4$ 

## 3a Computer setup (patch cord version

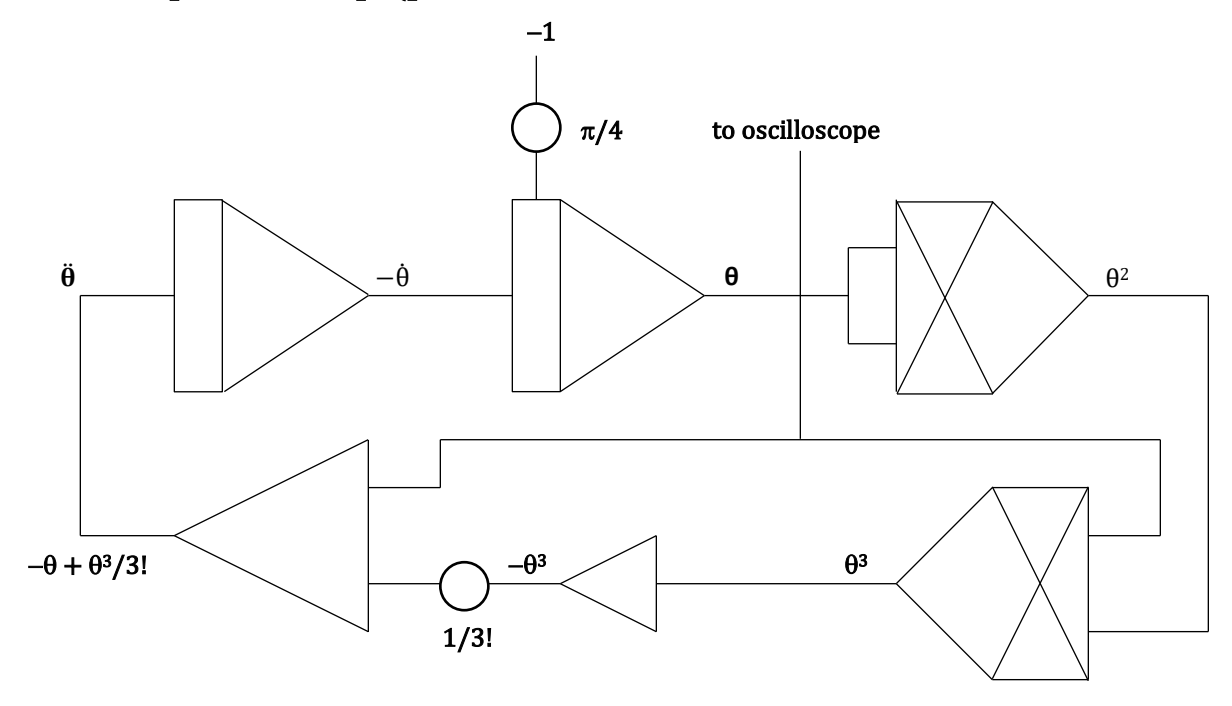

Figure 1: Computer setup for Pendulum

### 3b Computer setup (IC and discrete component version)

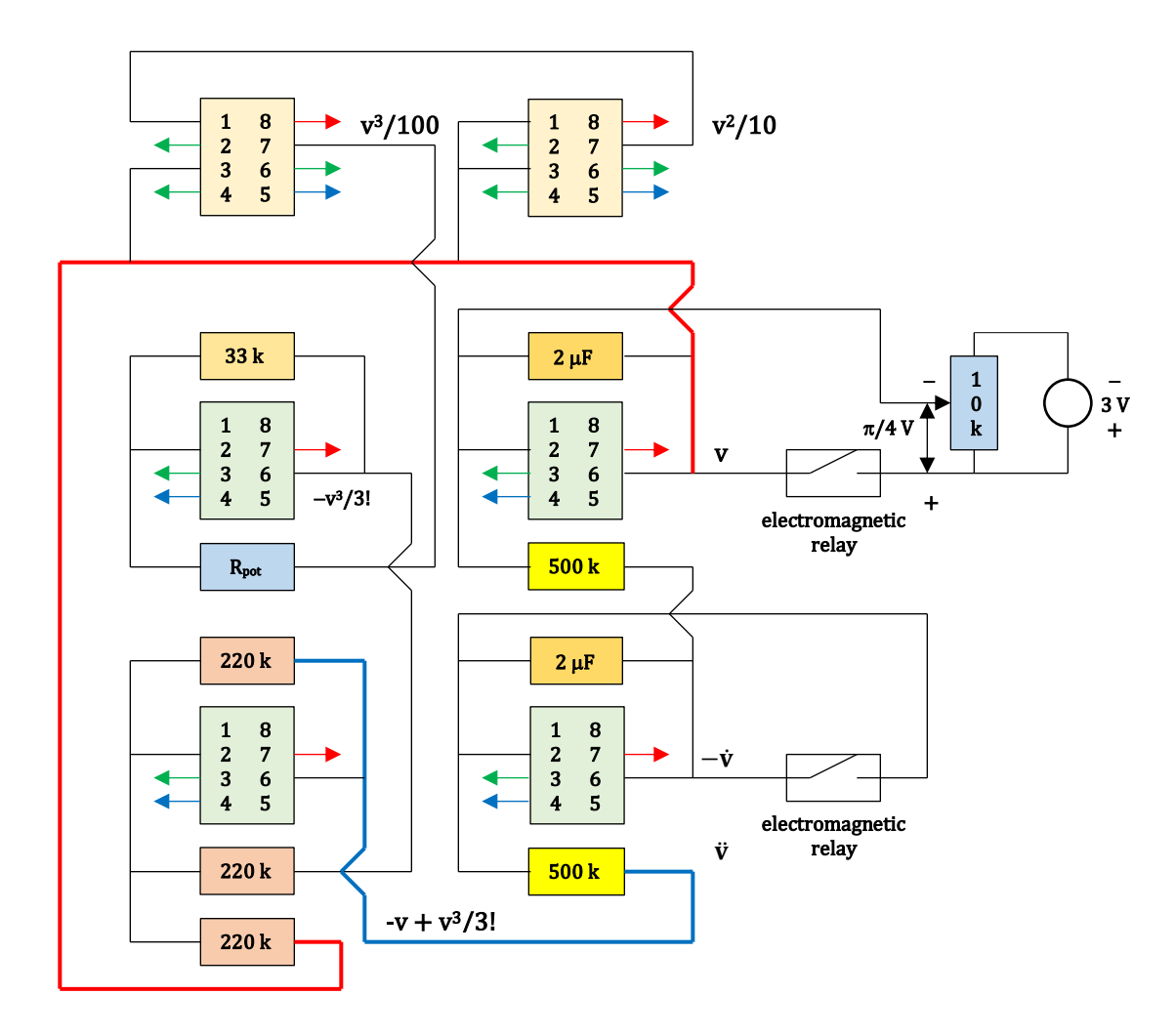

#### Arrow Color Code:

Red arrows connect to  $V_{CC}$ , not shown in diagram. Blue arrows connect to  $V_{EE}$ , not shown in diagram. Green arrows connect to ground.

#### Comments:

 $\theta$  has been replaced by v (voltage). Rpot adjusted to obtain 1/3! 500 k = two, 1 M $\Omega$  resistors in parallel.  $2 \mu F =$ two, 1  $\mu F$  in parallel.

Figure 2: Basic breadboard layout

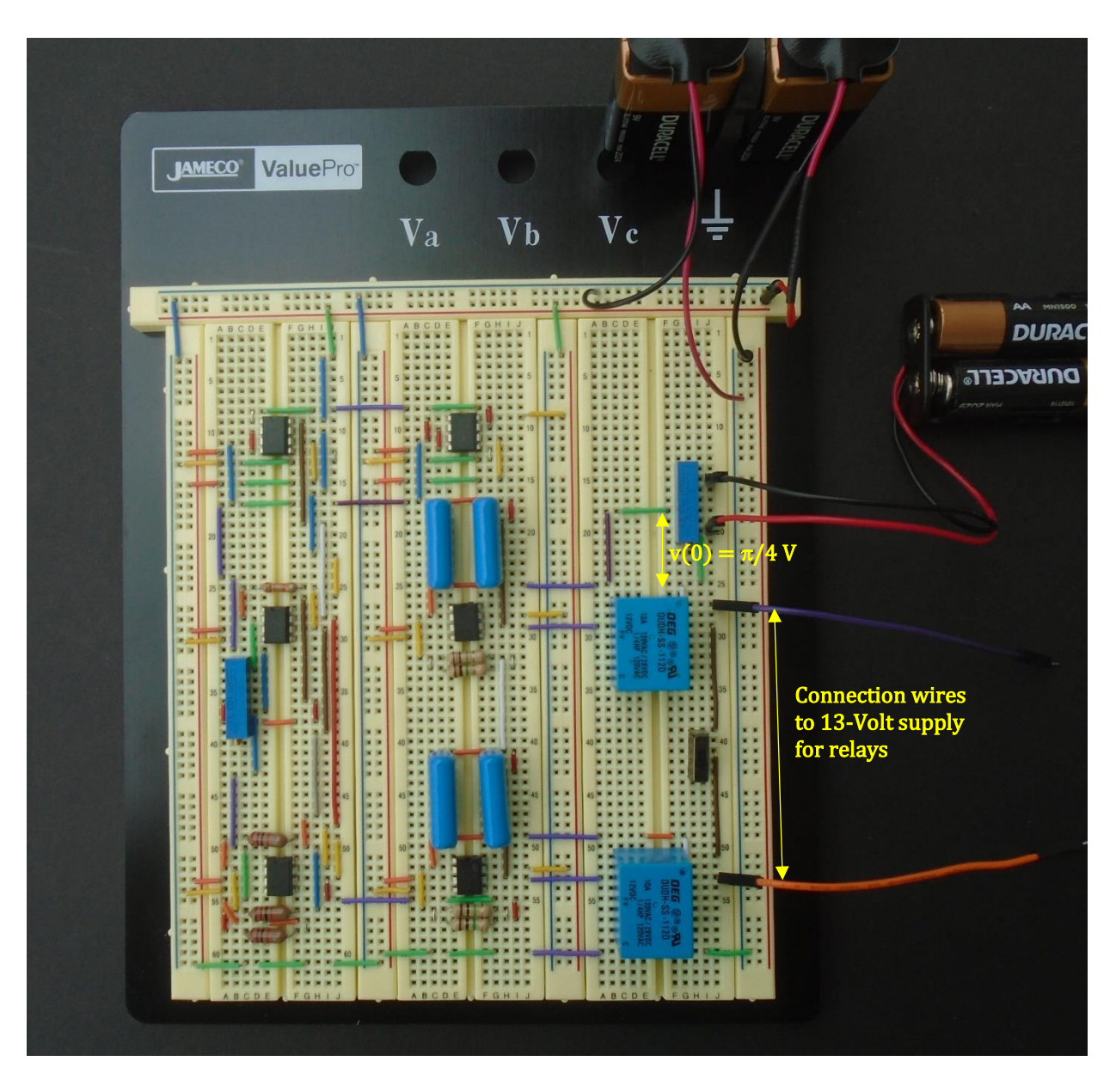

Figure 3: Analog computer circuit

# 4 Results

j

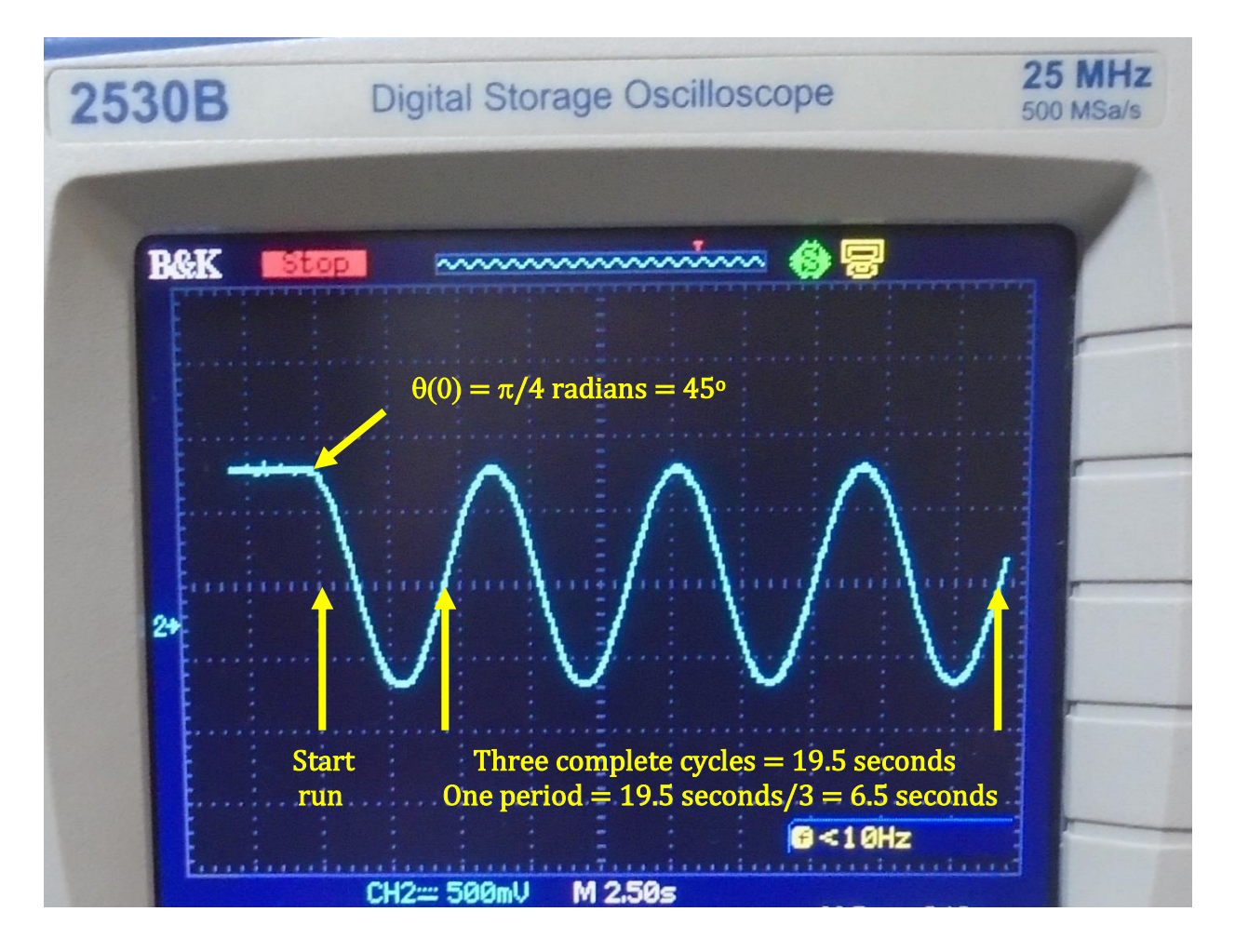

Figure 4: Angular pendulum swings\*

\*For this application note, the oscilloscope display was produced during a single run using a differential equation analog computer constructed from operational amplifiers, analog multipliers, and discrete components with tolerances up to 20%.

> Michael Cimorosi, Issue #12, 01-JUL-2021 [mcimorosi@desu.edu](mailto:mcimorosi@desu.edu)